# **TextCritical.net - Bug #2848**

## **Scroll to doesn't work**

08/03/2020 05:15 AM - Luke Murphey

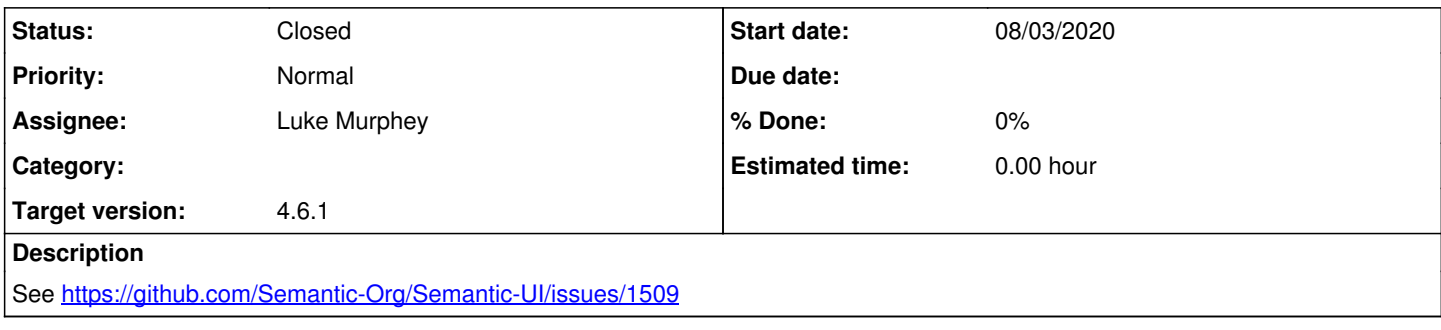

## **History**

### **#1 - 08/04/2020 01:49 AM - Luke Murphey**

<https://www.javascripttutorial.net/javascript-dom/javascript-scrollintoview/>

Works but the verse get lost under

Obs:

- window.scrollBy(0, 100);
	- Doesn't work
- window.scrollTo(300, 500);
- The second scrollbar appears because the pushable has a vh of 100
- Removing the 100vh fixes it (but it uses the main scrollbar)

#### Solns:

- Click to hide header
	- The problem is that the book title is under the header
- Add a buffer Can hide the scrollbar on the body with overflow: hidden
- Set the vh minus the buffer
	- o <https://css-tricks.com/a-couple-of-use-cases-for-calc/>
	- o This worked

Qs: \*

#### **#2 - 08/04/2020 01:49 AM - Luke Murphey**

*<sup>-</sup> Status changed from New to Closed*